# An Introduction to STEM Programming with Python 3 – Chapter 3 Getting Values From Users

By James M. Reneau, Ph.D. jreneau@shawnee.edu

Version 2019-12-20a

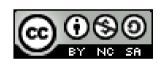

Shawnee State University

C) 2019 James M. Reneau This work is licensed under a Creative Commons Attribution-NonCommercial-ShareAlike 4.0 International License.

#### In this video we will cover:

- The input function and how to get a string value from a user.
- Converting a string to an integer or float.
- Converting an integer or float to a string value.

#### Getting a string from a user.

- To get a string from a user we will use the input() function.
- Input returns the string that the user enters.
- You may assign the value to a variable for your program to use.
- It has two forms:

```
# Without a specific prompt
var = input()
# With a prompt - BETTER
var = input("prompt message>")
```

#### Getting a String from a User

Enter your name>jim
it is great to meet you, jim .

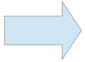

## Changing a String to an Integer

- Remember: The input function returns a string. You will need to convert to a numeric type to be able to use it as a number.
- The int() function will convert a string to an integer, if it can.
- Will throw error if it can't.
- The int() function can also be used to remove the decimal part of a float.

## Changing a String to a Float

- The float() function will convert a string to an floating point number, if it can.
- Will throw error if it can't.
- The float() function can also be used to force an integer to become a float.

# Changing a String

```
1 w = input("Enter your weight
  in pounds>")
2 w = int(w) \# change string
  to int
3 p = input("Percent to lose>")
4 p = float(p)
5 \text{ neww} = w - w * p
 print("Your new weight would
  be ", neww, ".")
```

Enter your weight in pounds>200 Percent to lose>.05 Your new weight would be 190.0.

- SECOND RUN

Enter your weight in

pounds>nunya
Traceback (most recent call
last):
 File "changingastring.py",
line 2, in <module>
 w = int(w) # change string
to int
ValueError: invalid literal for

int() with base 10: 'nunya'

## Changing Something to a String

- In chapter one, you saw that we could not ass numbers and strings. The + operator does addition OR concatenation.
- Sometimes we will want to force a number to become a string.
- We use the str() function to do this.
- The str() function works with more types than integer or floats, but you have not seen them, yet.

# Changing Something to a String

#### Thank you

- This presentation is Copyright 2019 by James M. Reneau PhD.
- Contact me at jreneau@shawnee.edu
- This work is licensed under a Creative Commons Attribution-NonCommercial-ShareAlike 4.0 International License.

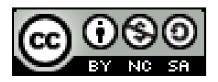